# **МБОУ "Альшиховская СОШ"**

На заседании ШМО руководитель

РАССМОТРЕНО СОГЛАСОВАНО УТВЕРЖДЕНО Заместитель директора по УР Директор школы

от "31" августа.2023 г. от "31" августа 2023 г.

\_\_\_\_\_\_\_\_\_\_\_\_\_\_ \_\_\_\_\_\_\_\_\_\_\_\_\_\_. \_\_\_\_\_\_\_\_\_\_\_\_\_\_

Протокол №1 Приказ №

### **РАБОЧАЯ ПРОГРАММА**

**внеурочной деятельности**

# **«Я и компьютерный мир»**

(адаптированная основная общеобразовательная программа

для обучающихся с интеллектуальными нарушениями,

Вариант 2)

Составитель: учитель Каримова Г.С.

#### **Пояснительная записка**

Рабочая программа по внеурочной деятельности «Я и комьютерный мир» составлена в соответствии с требованиями Федерального государственного образовательного стандарта образования обучающихся с умеренной умственной отсталостью (интеллектуальными нарушениями) Программа по общеинтеллектуальному направлению для учащихся 3 «б» класса и рассчитана на 34 часа (1 час в неделю). Курс предназначен для развития практических навыков работы с компьютером. Основная **цель** изучения предмета заключается в развитии интеллектуальных и творческих способностей детей с умственной отсталостью (интеллектуальными нарушениями) средствами информационных технологий. Основные **задачи** реализации содержания: формирование начальных навыков использования компьютерной техники и современных информационных технологий для решения практических задач; освоение знаний по созданию и обработке информационных объектов (рисунки, композиции); приобретение опыта создания и преобразования простых информационных объектов: текстов, рисунков, схем различного вида, в том числе с помощью компьютера; развитие познавательного интереса, интеллектуальных и творческих способностей обучающихся; формирование различных видов мышления: образного, логического, алгоритмического; развитие у обучающихся навыков самостоятельной работы; воспитание ответственного отношения к результатам своего труда, соблюдению этических и правовых норм информационной деятельности; расширение представления о назначении и возможностях компьютера;формирование эмоционально-положительное отношение к компьютерам.

#### **Основные формы работы**

индивидуальный (консультативного характера)

словесный (устное изложение, беседа и т. д.);

наглядный (показ видеоматериалов, иллюстрации, наблюдение, показ педагогом);

### **Планируемые результаты:**

#### **Личностные:**

интерес к информатике и ИКТ, стремление использовать полученные знания в процессе обучения другим предметам и в жизни;

готовность к самостоятельным поступкам и действиям, принятию ответственности за их результаты;

готовность к осуществлению индивидуальной и коллективной информационной деятельности;

внимательность, наблюдательность

эстетические качества при оформлении рисунка и презентации

#### **Метапредметные:**

научатся составлять план своих действий и следовать ему

координировать свои действия на компьютере

Предметные:

правила техники безопасности;

основные устройства ПК;

правила работы за компьютером;

виды информации и действия с ней;

возможности редактора Kolour Point; назначение и работу программы Kolour Point; запускать нужные программы, выбирать пункты меню, правильно закрыть программу. работать с программой текстовый процессор OpenOffice.org Writer Paint, создавать презентацию, используя все возможности [OpenOffice.org](http://openoffice.org/) Impress составлять и защищать творческие мини-проекты.

## **Содержание учебного курса.**

## **1.Техника безопасности и правила поведения в компьютерном классе. Компьютер и его устройства (1 час)**

Правила безопасности в кабинете информатики. Демонстрация того, что учащиеся будут делать на занятиях.

## **Программирование Matatalab (12 часов)**

Работа по созданию элементарных компьютерных программ для работа «**Matatalab»**

## **2. Графический редактор Paint (9 часов)**

Работа в графическом редакторе, с его основными возможностями, инструментарием программы. Повторение пройденного материала. Составление рисунков на заданные темы, по собственному замыслу.

### **3. Офисная программа для подготовки презентаций OpenOffice.org Impress (12 часов)**

Работа в программе OpenOffice.org Impress . Меню. Составление коллажа из рисунков на заданную тему.

**Форма подведения итогов** - создание и защита проектов «Мой окружающий мир» (презентация из 3 слайдов, составленных из рисунков обучающихся).

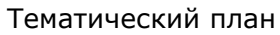

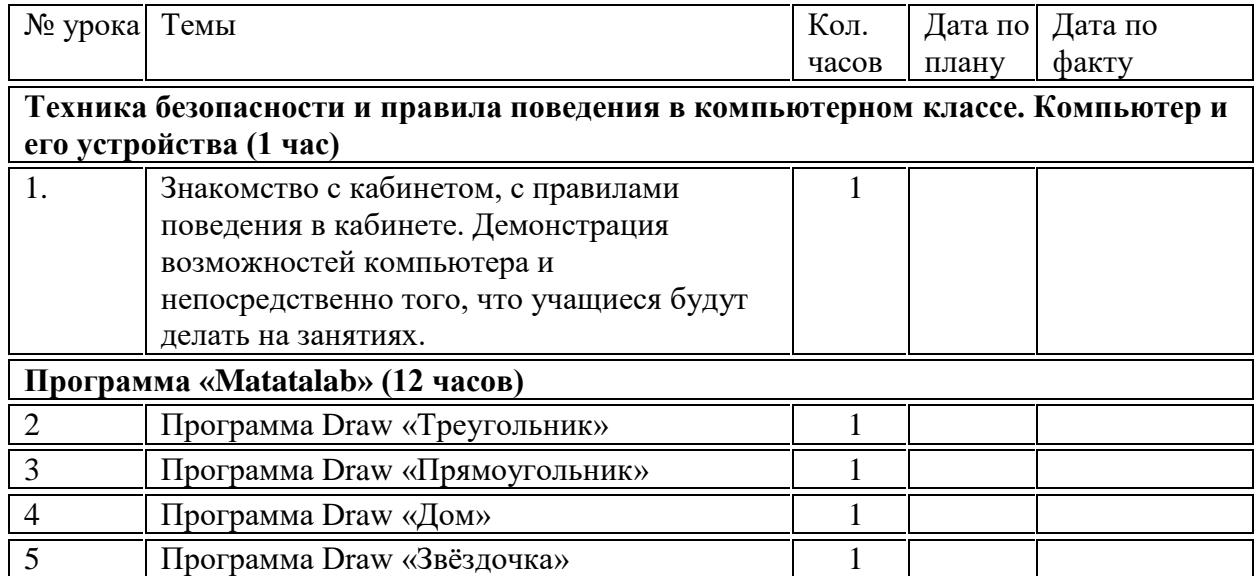

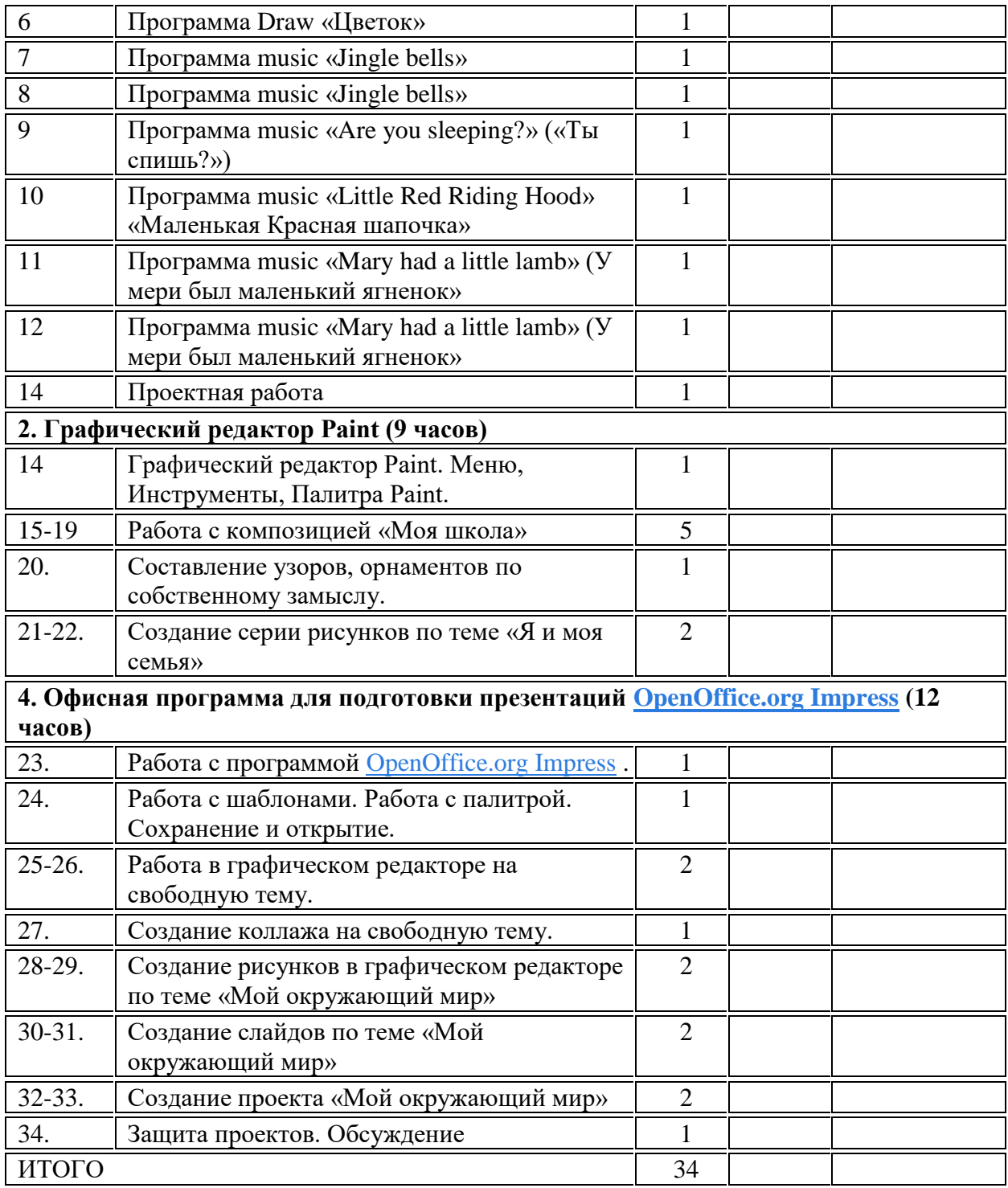

# **Материально-техническое обеспечение реализации программы**

**Программы** – операционная система **Windows** , простейший графический редактор KolourPaint, текстовый процессор OpenOffice.org Writer , программа для создания презентаций Презентация Microsoft PowerPoint.

**Технические средства** — мультимедийный проектор; компьютер

o